<span id="page-0-0"></span>Informática II Puerto paralelo

Gonzalo F. Pérez Paina

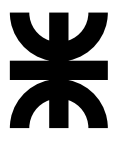

Universidad Tecnológica Nacional Facultad Regional Córdoba UTN-FRC

 $-2016-$ 

メロト メ御 トメ 君 トメ 君 トッ 君 し

 $2990$ 

### <span id="page-1-0"></span>Introducción Historia y contexto

- Computadora personal (PC) de IBM en 1981 (puertos serie y paralelo)
- Las impresoras de entonces (matriz de puntos) se comunicaban por puerto serie
- $\bullet$  Cuando las tecnologías avanzó surgió la necesidad mayor velocidad en la transferencia de datos
- En 1991 se arma una junta de fabricantes de impresoras (NPA, Network Printing Alliance)
- $\bullet$  La NPA le solicita a IEEE formar un comité para desarrollar un nuevo estándar

### <span id="page-2-0"></span>Introducción Historia y contexto

- Computadora personal (PC) de IBM en 1981 (puertos serie y paralelo)
- Las impresoras de entonces (matriz de puntos) se comunicaban por puerto serie
- $\bullet$  Cuando las tecnologías avanzó surgió la necesidad mayor velocidad en la transferencia de datos
- En 1991 se arma una junta de fabricantes de impresoras (NPA, Network Printing Alliance)
- La NPA le solicita a IEEE formar un comité para desarrollar un nuevo estándar

El estándar **IEEE 1284<sup>1</sup>** define las diferentes versiones de **puertos paralelos**:

**Gonzalo Perez Paina (UTN-FRC) Informática II 1 II 1 1 1 1 1 1** 

 $1$ Estándar del Método de Señalización para una Interfaz Pa[rale](#page-1-0)l[a](#page-3-0) [Bi](#page-0-0)[di](#page-1-0)[r](#page-3-0)[ec](#page-4-0)[ci](#page-0-0)[o](#page-1-0)[n](#page-5-0)[al](#page-6-0) [P](#page-0-0)[e](#page-1-0)[ri](#page-14-0)fé[ric](#page-0-0)[a pa](#page-24-0)ra Computadoras Personales (Marzo 1994) メロト メタト メモト メモト  $298$ 

### <span id="page-3-0"></span>Introducción Historia y contexto

- Computadora personal (PC) de IBM en 1981 (puertos serie y paralelo)
- Las impresoras de entonces (matriz de puntos) se comunicaban por puerto serie
- $\bullet$  Cuando las tecnologías avanzó surgió la necesidad mayor velocidad en la transferencia de datos
- En 1991 se arma una junta de fabricantes de impresoras (NPA, Network Printing Alliance)
- La NPA le solicita a IEEE formar un comité para desarrollar un nuevo estándar

El estándar IEEE 1284<sup>1</sup> define las diferentes versiones de **puertos paralelos**:

- SPP Mode (Standard Parallel Port), Compatibility/Centronix Mode
- Nibble Mode
- Byte Mode
- EPP Mode (Enhanced Parallel Port)
- ECP Mode (Extended Capabilities Port)

(todos compatibles hacia atrás)

 $1$ Estándar del Método de Señalización para una Interfaz Pa[rale](#page-2-0)l[a](#page-4-0) [Bi](#page-0-0)[di](#page-1-0)[r](#page-3-0)[ec](#page-4-0)[ci](#page-0-0)[o](#page-1-0)[n](#page-5-0)[al](#page-6-0) [P](#page-0-0)[e](#page-1-0)[ri](#page-14-0)fé[ric](#page-0-0)[a pa](#page-24-0)ra Computadoras Personales (Marzo 1994) K ロト K 御 ト K 君 ト K 君 ト  $\Omega$ 

<span id="page-4-0"></span>Historia y contexto

Conector tipo-D de 25 pines (17 de señal y 8 de GND)

- 8 líneas de datos
- 4 líneas de control
- 5 líneas de estado

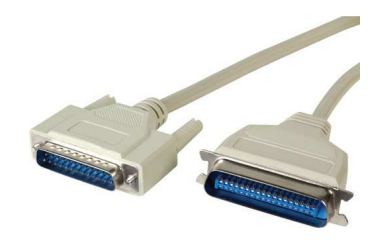

メロト メ御 トメ ミトメ ミト

(El estándar IEEE 1284 define tres conectores –Tipo A, B, y  $C$ –)

<span id="page-5-0"></span>Historia y contexto

Conector tipo-D de 25 pines (17 de señal y 8 de GND)

- 8 líneas de datos
- 4 líneas de control
- 5 l´ıneas de estado

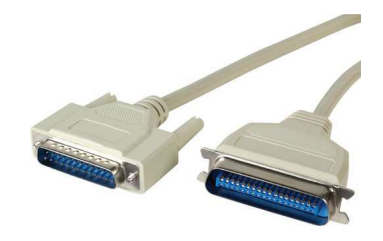

(El estándar IEEE 1284 define tres conectores –Tipo A, B, y  $C$ –)

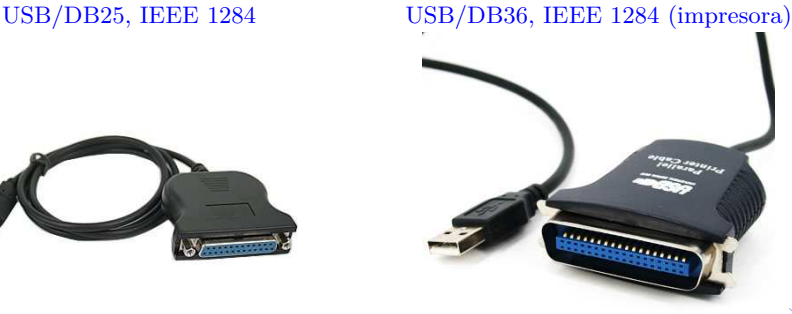

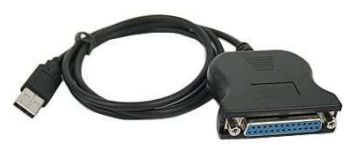

<span id="page-6-0"></span>Comunicación en paralelo

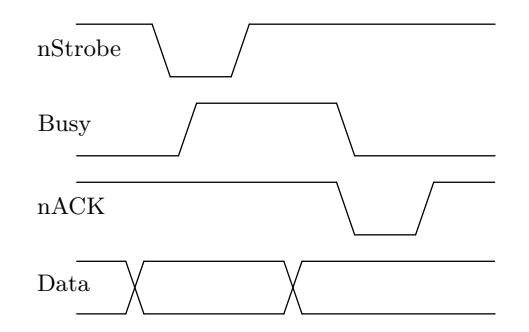

**<sup>1</sup>** Escribir el byte en el en los bits de datos

重

Comunicación en paralelo

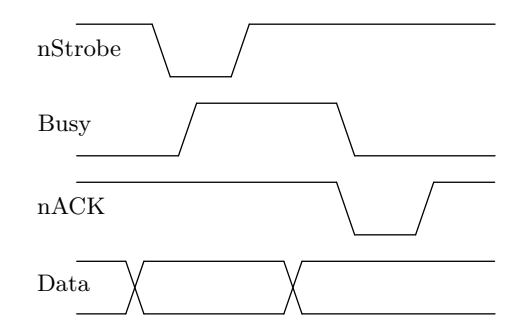

- **<sup>1</sup>** Escribir el byte en el en los bits de datos
- **2** Verificar si el dispositivo (impresora u otro) está ocupado

重

Comunicación en paralelo

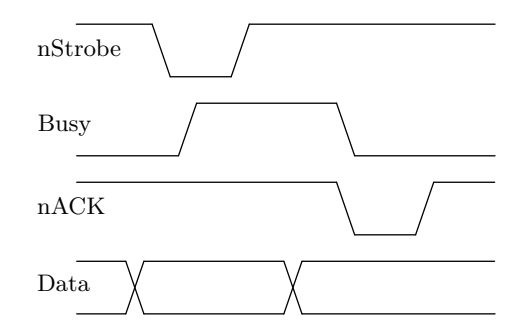

- **<sup>1</sup>** Escribir el byte en el en los bits de datos
- **2** Verificar si el dispositivo (impresora u otro) está ocupado
- **3** Poner en nivel bajo la línea Strobe

活

Comunicación en paralelo

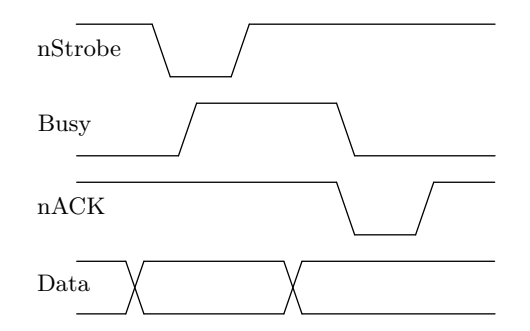

- **<sup>1</sup>** Escribir el byte en el en los bits de datos
- **2** Verificar si el dispositivo (impresora u otro) está ocupado
- **3** Poner en nivel bajo la línea Strobe
- Esperar 5µs y poner la línea Strobe en nivel alto

э

Comunicación en paralelo

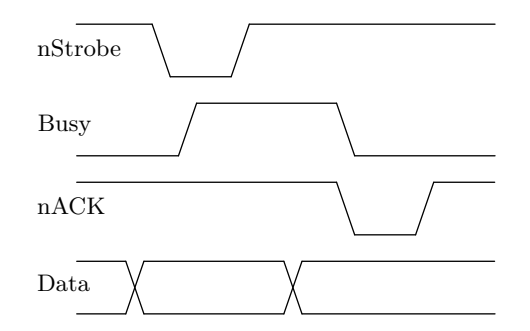

- **<sup>1</sup>** Escribir el byte en el en los bits de datos
- **2** Verificar si el dispositivo (impresora u otro) está ocupado
- **3** Poner en nivel bajo la línea Strobe
- Esperar 5µs y poner la línea Strobe en nivel alto

э

Comunicación en paralelo

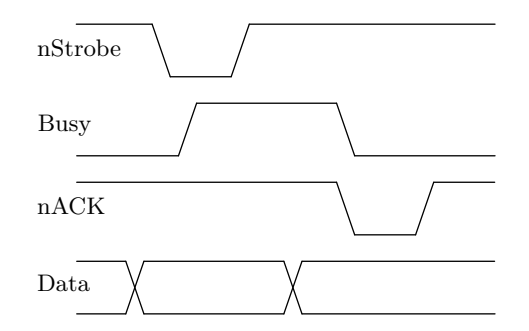

- **<sup>1</sup>** Escribir el byte en el en los bits de datos
- **2** Verificar si el dispositivo (impresora u otro) está ocupado
- **3** Poner en nivel bajo la línea Strobe
- Esperar 5µs y poner la línea Strobe en nivel alto

(Handshake por SW)

э

Los puertos paralelos en modo EPP y ECP realizan el handshake por HW  $\rightarrow$  mayor velocidad de transferencia

重

Los puertos paralelos en modo EPP y ECP realizan el handshake por  $HW \rightarrow$  mayor velocidad de transferencia

Velocidad de trasferencia de datos

- SPP: entre 50 y 150KB/s
- $\bullet$  EPP & ECP: entre 1 y 2 MB/s

画

<span id="page-14-0"></span>Los puertos paralelos en modo EPP y ECP realizan el handshake por  $HW \rightarrow$  mayor velocidad de transferencia

Velocidad de trasferencia de datos

- SPP: entre 50 y 150KB/s
- $\bullet$  EPP & ECP: entre 1 y 2 MB/s

El ECP puede adem´as utilizar DMA (Direct Memory Access) y buffers FIFO

## <span id="page-15-0"></span>Hardware

Conector y señales

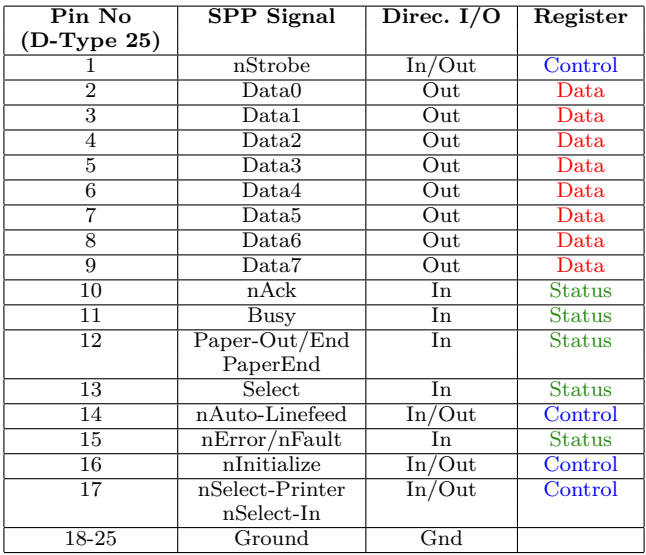

n: significa que la señal es activa en bajo (niveles TTL de t[ens](#page-14-0)ión[\)](#page-14-0).  $\text{Re}(S^2)$ 

**Gonzalo Perez Paina (UTN-FRC) Informática II 5 / 11 5 / 11** 

#### <span id="page-16-0"></span>Hardware

Direcciones de puertos y registros

#### Direcciones de los puertos

- 0x3BC-0x3BF: Antiguos puertos paralelos incluidos en placas de video (luego en motherboard).
- $\bullet$  0x378-0x37F: Dirección usual para LPT1<sup>a</sup>
- $\circ$  0x278-0x27F: Dirección usual para LPT2

*<sup>a</sup>*LPT: Line PrinTing Device

メロメ メ御き メミメ メミメ

#### Hardware

Direcciones de puertos y registros

#### Direcciones de los puertos

- 0x3BC-0x3BF: Antiguos puertos paralelos incluidos en placas de video (luego en motherboard).
- 0x378-0x37F: Dirección usual para LPT1<sup>a</sup>
- $\circ$  0x278-0x27F: Dirección usual para LPT2

*<sup>a</sup>*LPT: Line PrinTing Device

#### Registros

- Base+0: Registro de Datos (Lectura/Escritura)
- Base+1: Registro de Estado (Lectura)
- Base+2: Registro de Control (Escritura)
- Base+3/7: Registros Varios (para distintas implementaciones)

Registros

#### **Registro de datos**

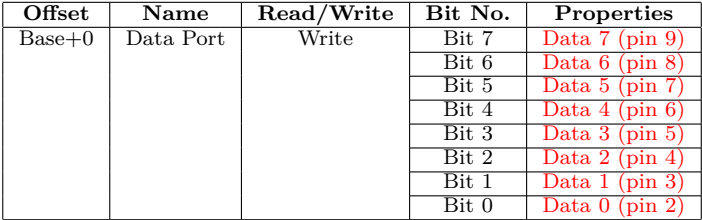

Registro de *escritura* (si se realiza una lectura se leerá el último byte escrito).

重

イロト イ団ト イミト イモト

Registros

#### **Registro de estado**

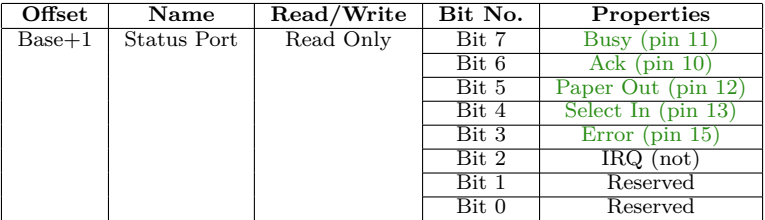

Registro de **solo lectura**, cualquier dato que se escriba será ignorado.

重

イロト イ部 トイモト イモドー

Registros

#### **Registro de control**

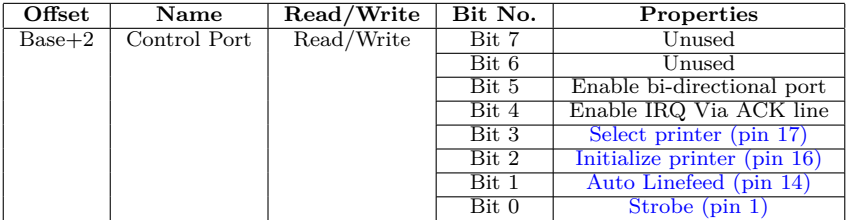

重

メロト メタト メミト メミト

## Programación

Programación en GNU/Linux:

- Utilizando las funciones: inb y outb (permisos), o bien
- $\bullet$  mediante manejo de archivos: /dev/lp0, /dev/lp1, ... (disp. de caracteres)

画

イロト イ部 トメ きょ メ きょう

## Programación

Programación en GNU/Linux:

- Utilizando las funciones: inb y outb (permisos), o bien
- $\bullet$  mediante manejo de archivos: /dev/lp0, /dev/lp1, ... (disp. de caracteres)

```
1 # include <stdio.h>
2 # include <stdlib.h>
3 # include <sys/io.h>
4
5 # define BASE 0x378 // LPT1
6
7
8 int main (void)
9<sup>4</sup>10 if( ioperm(BASE , 1, 1))
11 fprintf (stderr, "Couldn't<sub>ii</sub>open<sub>ii</sub>parallel<sub>ii</sub>port"), exit (1);
12
13 outb (255 , BASE ); // Set all pins hi
14 sleep (5);
15 outb (0, BASE ); // Set all pins lo
16
17 return 0;
18 }
```
B.

イロト イ御 トイ ヨ トイ ヨ トー

## Programación

Programación en GNU/Linux:

- Utilizando las funciones: inb y outb (permisos), o bien
- $\bullet$  mediante manejo de archivos: /dev/lp0, /dev/lp1, ... (disp. de caracteres)

```
1 # include <fcntl.h>
2 # include <unistd.h>
3
4 int main( void )
5 {
6 char data = '0';
7 int fd = open("/dev/lp0", 0_WRONLY);
8
9 if(fd < 0)
10 return -1;
11
12 /* Write data port lines */
13 write(fd, &data, 1);
14
15 close(fd);
16 return 0;
17 }
```
G.

## <span id="page-24-0"></span>Bibliografía

- *Parallel Port Complete. Programming, Interfacing, & Using the PC's Parallel Printer Port*, Jan Axelson (Book)
- *Interfacing the Standard Parallel Port* –SPP– (web)
- *Interfacing the Enhanced Parallel Port* –EPP– (web)
- *Interfacing the Extended Capabilities Parallel Port* –ECP– (web)

イロト イ部 トメ きょ メ きょう